## **About this Documentation**

*Natural Business Services Natural Plug-in* describes the Natural plug-in supplied by Natural Business Services.

This documentation is intended for developers who are familiar with Natural for Windows and Natural Development Server (NDV) and want to use the Natural Business Services Natural plug-in to create and maintain business services.

*Natural Business Services Natural Plug-in* covers the following topics:

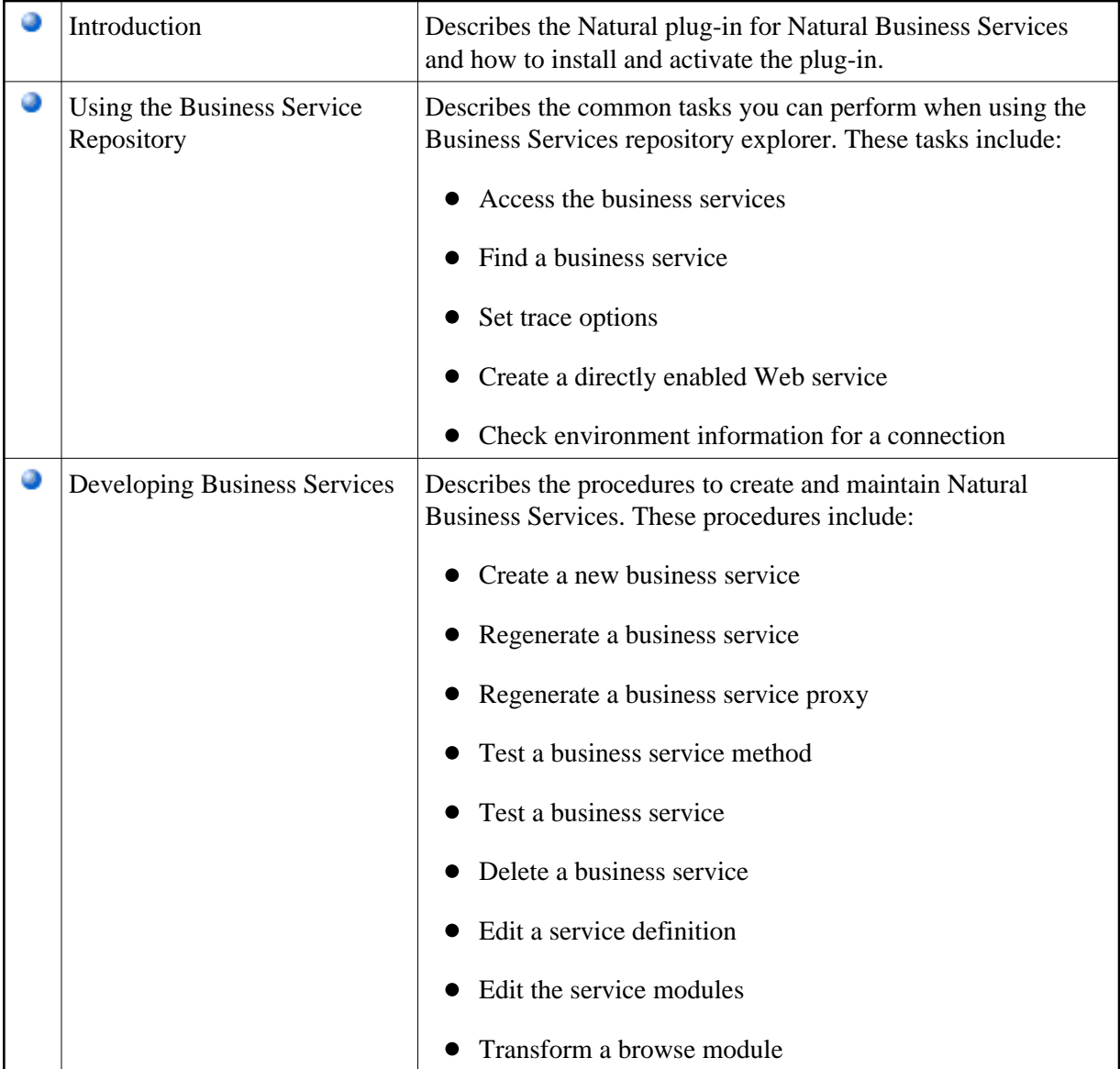

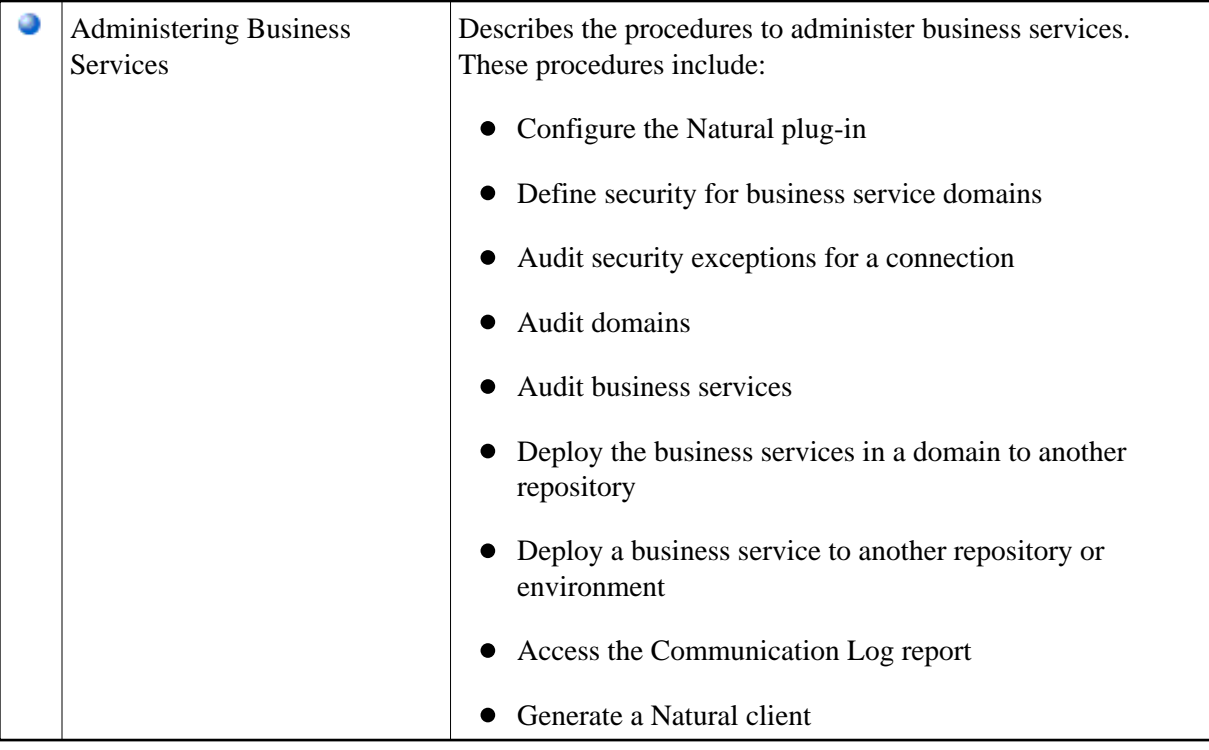